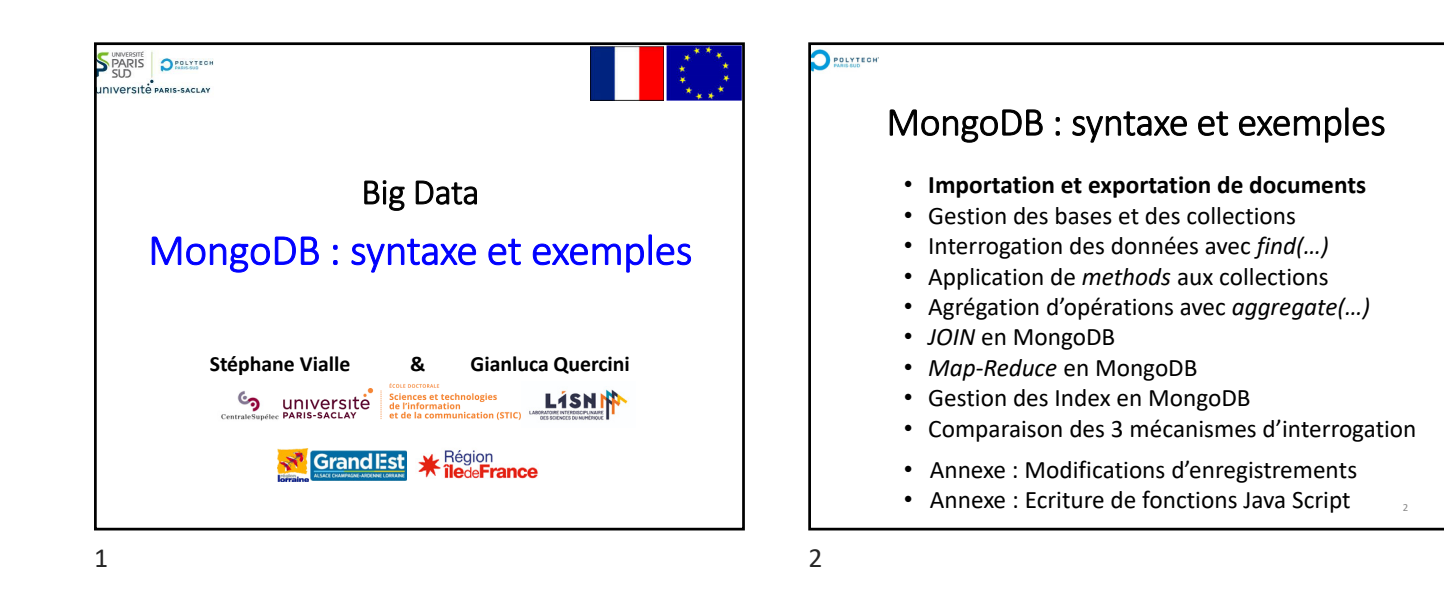

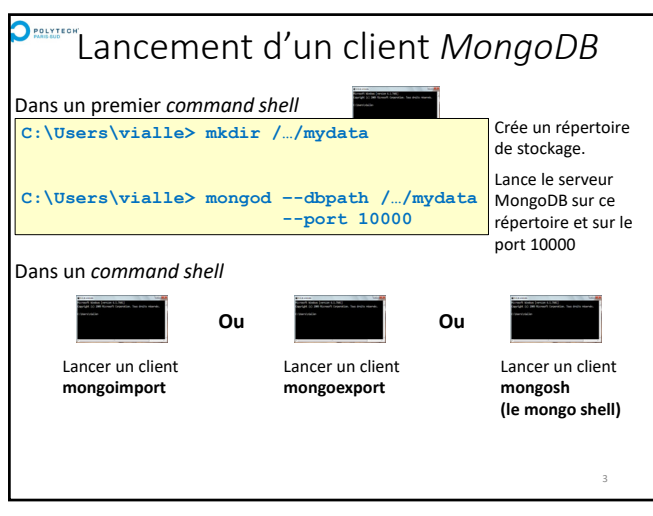

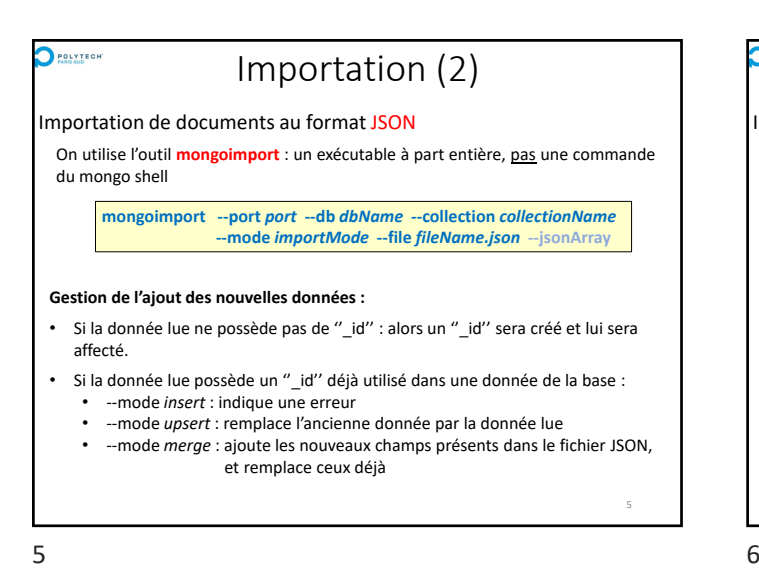

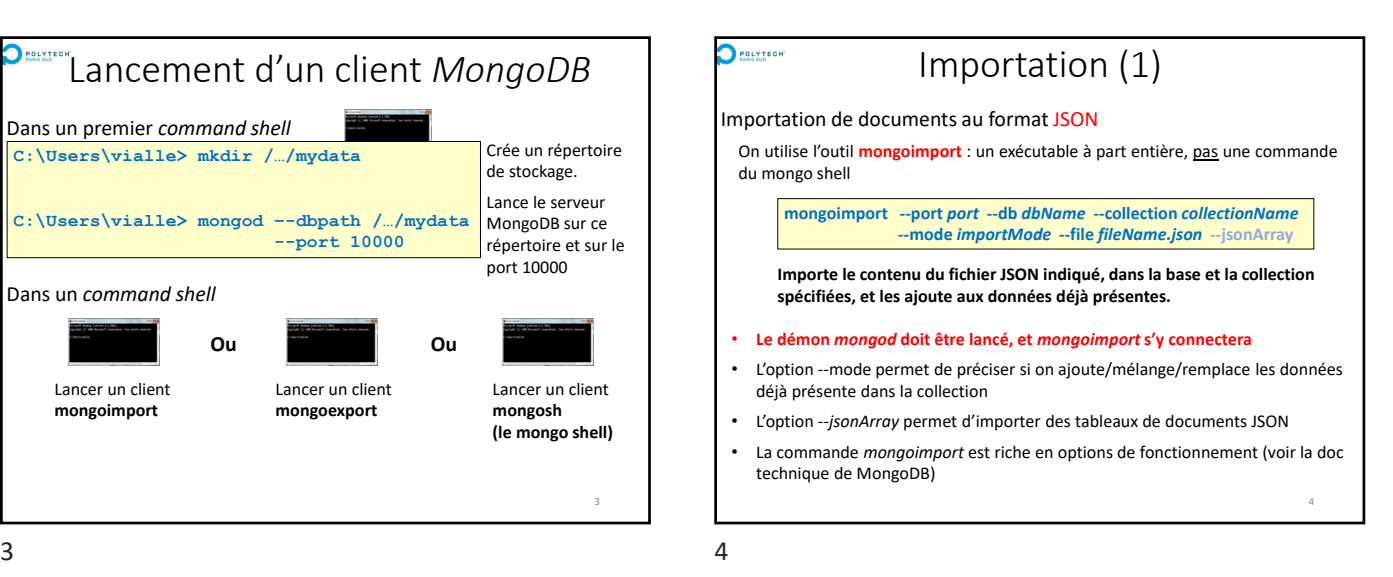

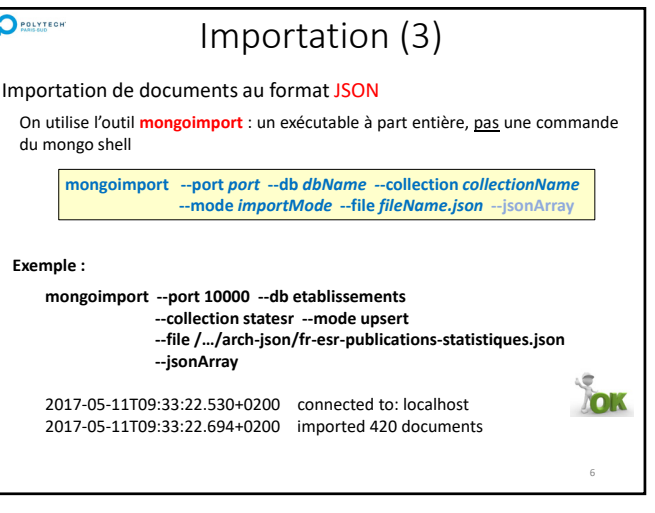

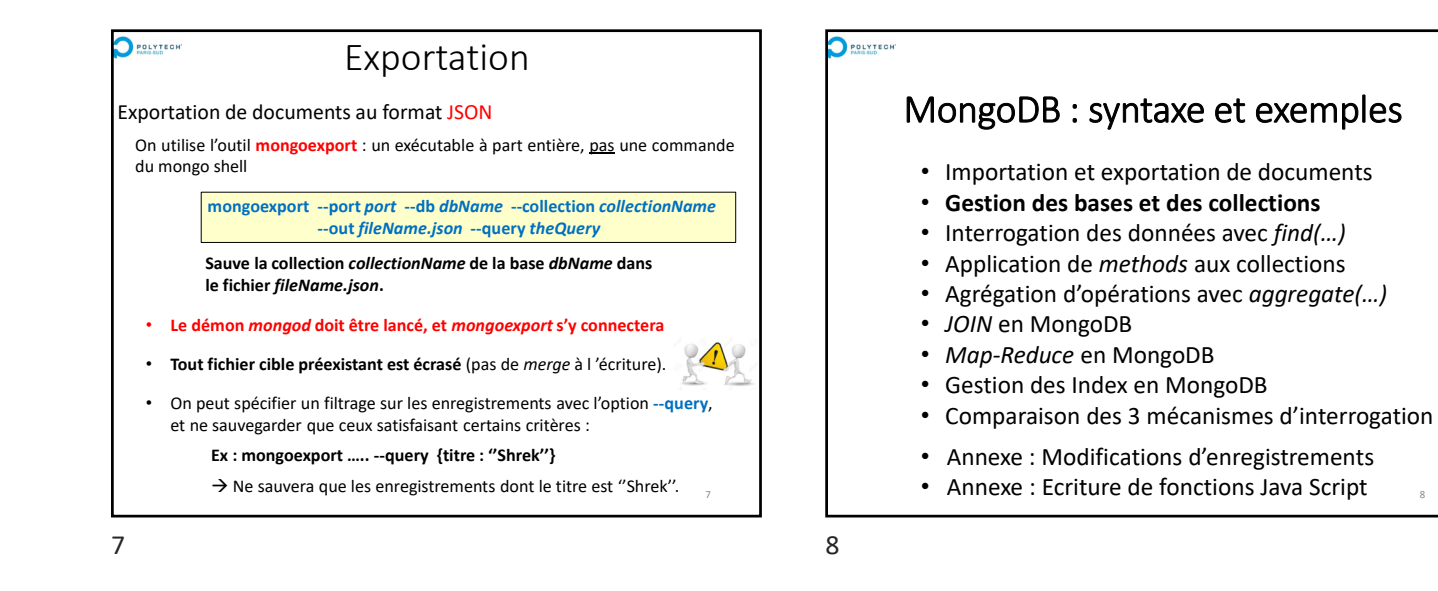

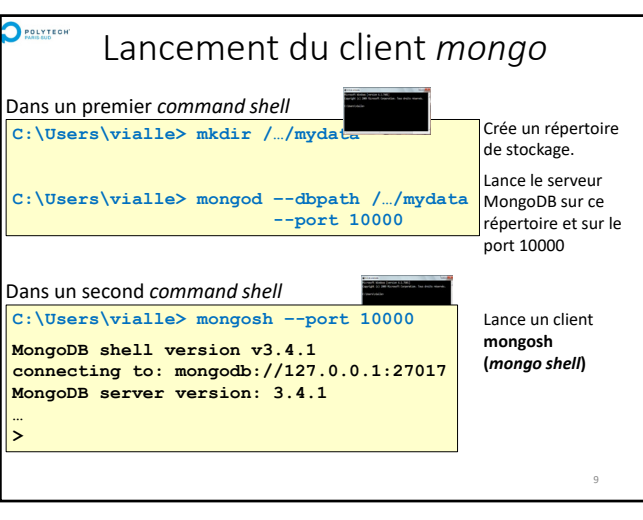

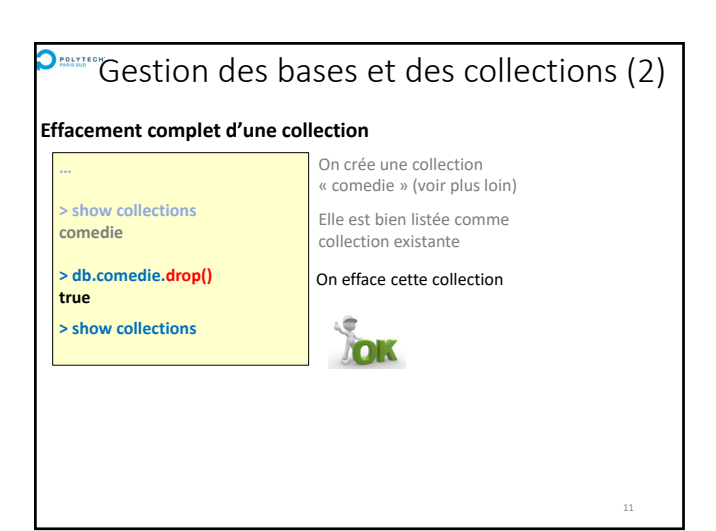

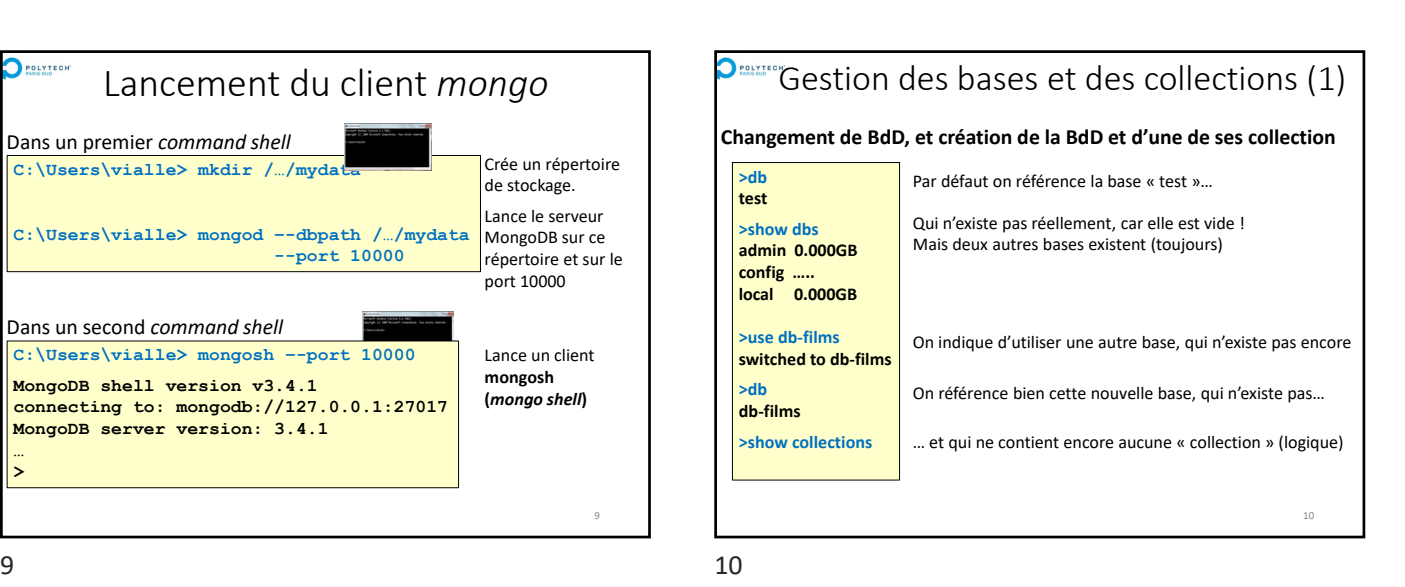

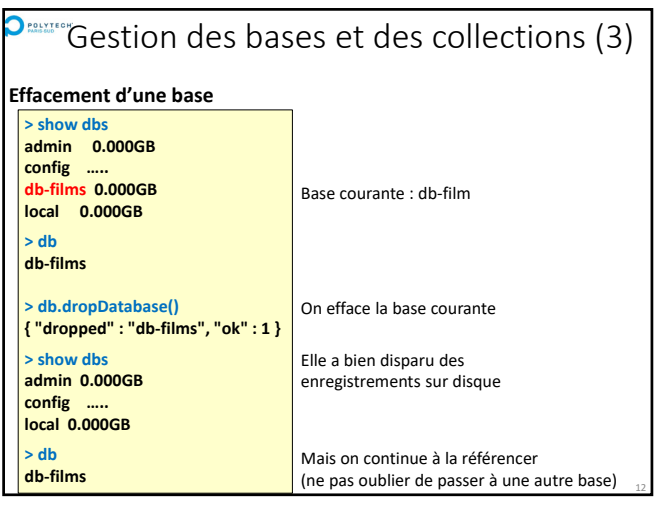

# **D<sup>esser</sup>Gestion des bases et des collections (4)**

**Renommage d'une base**

On ne peut pas renommer une base de MongoDB. Il faut :

- la copier avec : **db.copyDatabase(fromdb, todb, fromhost,** *username, password, mechanism***)** • puis effacer la première version avec : **db.dropDatabase()**
- **> db.copyDatabase("db\_to\_rename","db\_renamed","localhost") > use db\_to\_rename**

**> db.dropDatabase();**

#### **Renommage d'une collection**

**> db.collection.renameCollection(newCollectionName,** *dropTarget***)** 

13

15

- Ne fonctionne pas sur les collections « sharded »
- Ne peut pas déplacer une collection d'une base à une autre

13 14

## $\bigcirc$  POLYTEGHT *Queries* avec *find()* **Commande ''db.***collectionName***.find({…},{…})''**

• **Le premier argument est la condition de sélection/filtrage :** Seuls les enregistrements satisfaisant cette condition seront retenus

#### • **Le second argument (optionnel) décrit la projection :**

L'information voulue de chaque enregistrement retenu après filtrage

#### **Exemples :**

- **db.comedie.find({date : 2000})**
- $\rightarrow$  Tous les films de la collection comedie sortie en 2000<br>  $\rightarrow$  Equivalent à : SELECT \* EROM comedie WHERE (date = 2000)
- $\rightarrow$  Equivalent à : SELECT \* FROM
- **db.comedie.find({date : 2000},{titre : 1, \_id : 0})**
- $\rightarrow$  Tous les films de la collection comedie sortie en 2000
- $\rightarrow$  Affiche le titre (uniquement) des films retenus Equivalent à : SELECT titre FROM comedie WHERE (date = 2000)

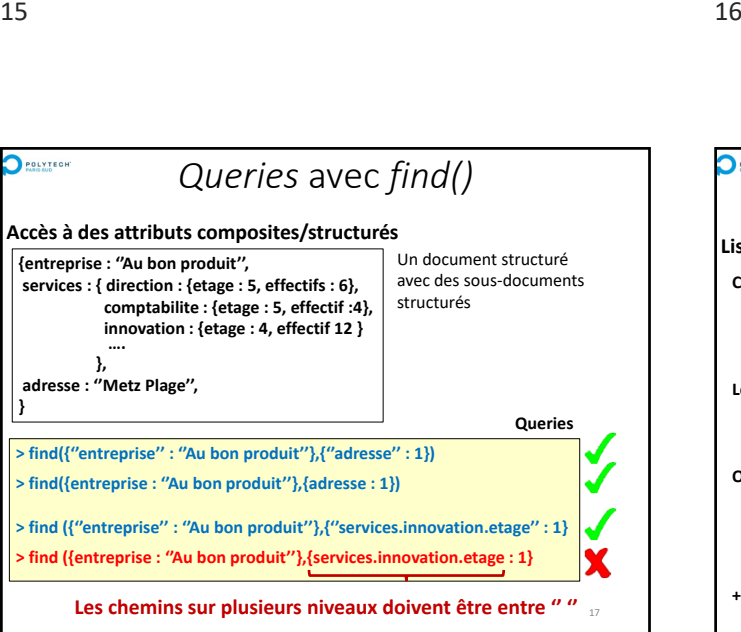

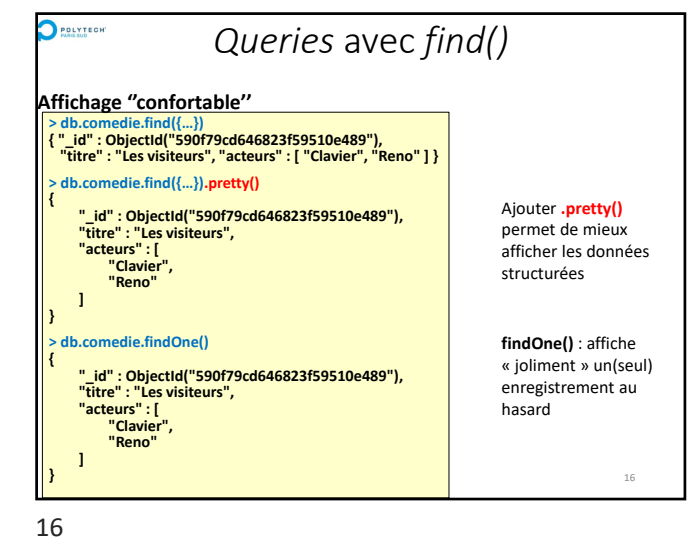

• Importation et exportation de documents • Gestion des bases et des collections • **Interrogation des données avec** *find(…)* • Application de *methods* aux collections • Agrégation d'opérations avec *aggregate(…)*

MongoDB : syntaxe et exemples

• Comparaison des 3 mécanismes d'interrogation • Annexe : Modifications d'enregistrements • Annexe : Ecriture de fonctions Java Script

• *JOIN* en MongoDB • *Map‐Reduce* en MongoDB • Gestion des Index en MongoDB

POLYTECH

 $\sum$  POLYTECH Opérateurs des *queries* (1) **Liste des divers types d'opérateurs Comparaisons : Op de test sur élément : \$exists Existence d'un champ ? \$eq, \$ne ==, != \$gt, \$gte, \$lt,\$lte >, >=, <, <=** Teste le type d'un champ **\$in, \$nin Є, Є Op d'évaluation : Logiques : \$and, \$or AND, OR \$mod Calcule et teste le résultat \$not, \$nor NOT, NOR d'un modulo \$regex Recherche d'expression régulière Op de test sur tableau : \$all Test sur le contenu \$text Analyse d'un texte \$where Test de sélectionne des \$elemMatch d'un tableau \$size Taille du tableau enregistrements + d'autres types d'opérateurs …. (voir doc MongoDB)** 18

**}**

## Opérateurs des *queries* (2.1)  $\bigcirc$  POLYTEGH

#### **Opérateur(s) AND**

#### **Trois façons de faire un AND :**

Préciser plusieurs valeurs d'attributs dans le premier argument constitue un « AND »

- **db.comedie.find({pays : ''France'', date : 2000},{titre : 1, \_id : 0})**
- → Tous les films de la collection comedie tournés en France et sorties en 2000
- $\rightarrow$  Equivalent à : SELECT titre FROM comedie WHERE (pays = ''France'' AND date = 2000)

**En fait, l'opérateur AND est implicite A CONDITION DE PORTER SUR DES ATTRIBUTS DIFFERENTS !!**

Opérateurs des *queries* (2.3)

**{date : {\$gte : 2000}}, {date : {\$lt : 2010}}**

Tous les films de la collection comedie tournés en France **et** sortis

**O** POLYTEDI

**Opérateur(s) AND** 

**Trois façons de faire un AND :**

Utiliser un opérateur \$and explicite : **db.comedie.find({\$and : [{pays : ''France''},** 

> **]}, {titre : 1, \_id : 0})**

après 2000 (inclus) **et** sortis avant 2010 (exclus)

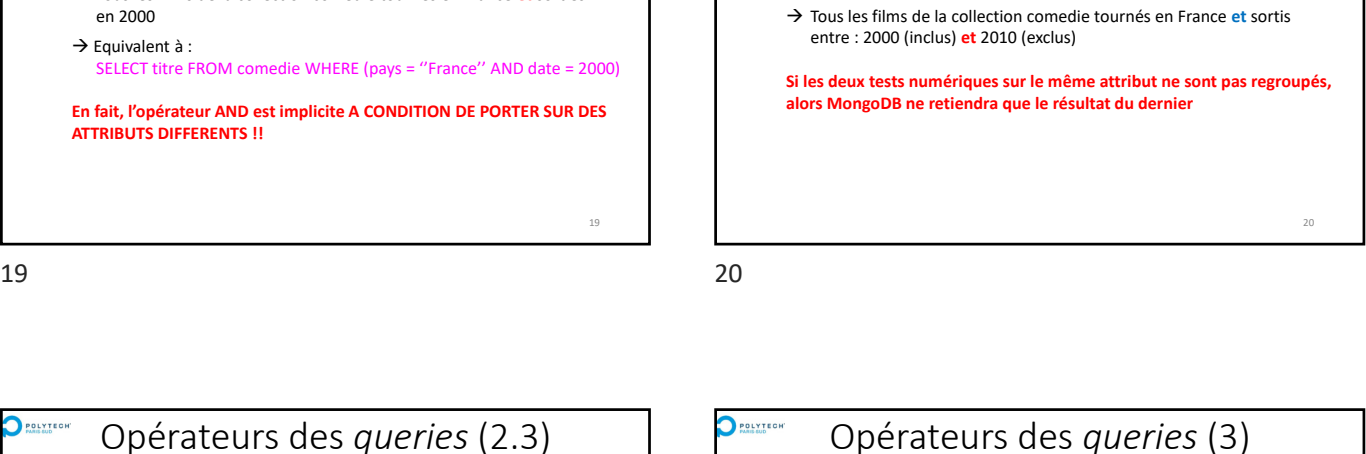

Opérateurs des *queries* (2.2)

Pour réaliser plusieurs tests numériques sur un même attribut il faut les

**db.comedie.find({pays : ''France'', date : {\$gte : 2000, \$lt : 2010}},**

**{titre : 1, \_id : 0})**

#### **Opérateur(s) OR**

**Opérateur(s) AND** 

 $\bigcirc$  POLYTECH

regrouper :

**Trois façons de faire un AND :**

19

21

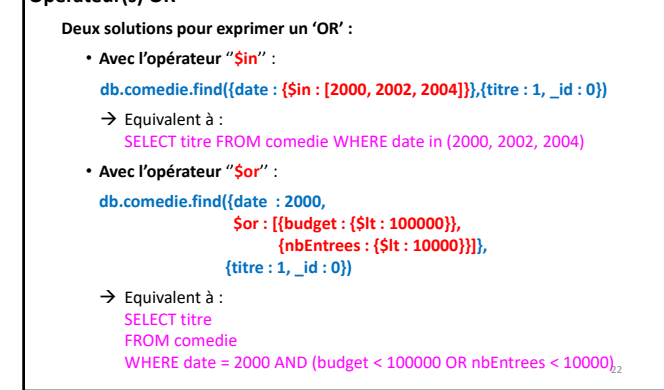

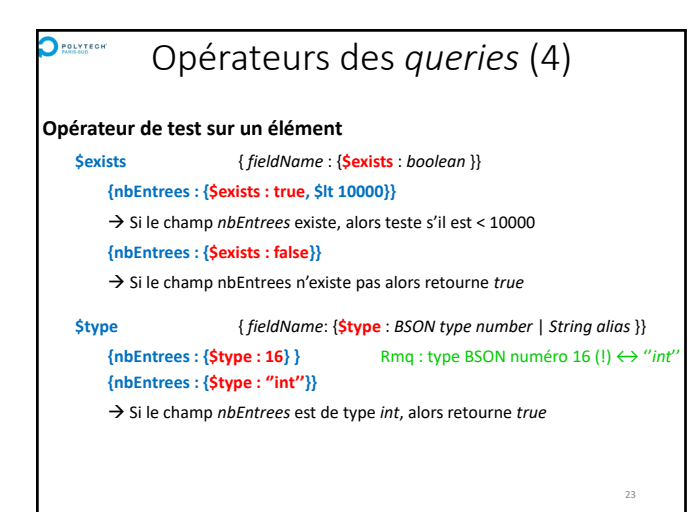

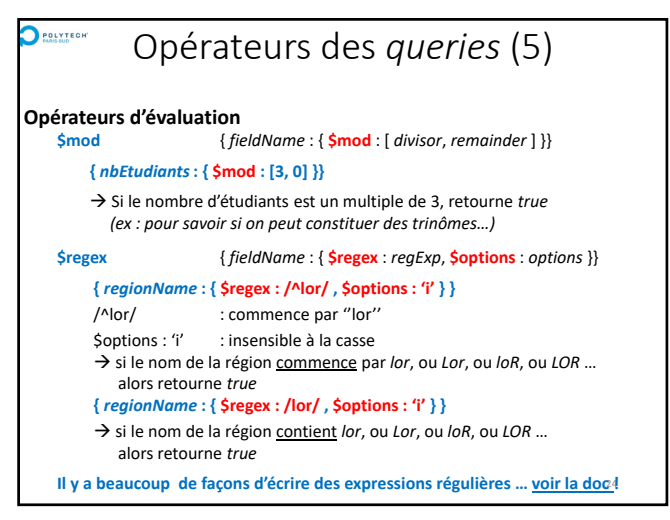

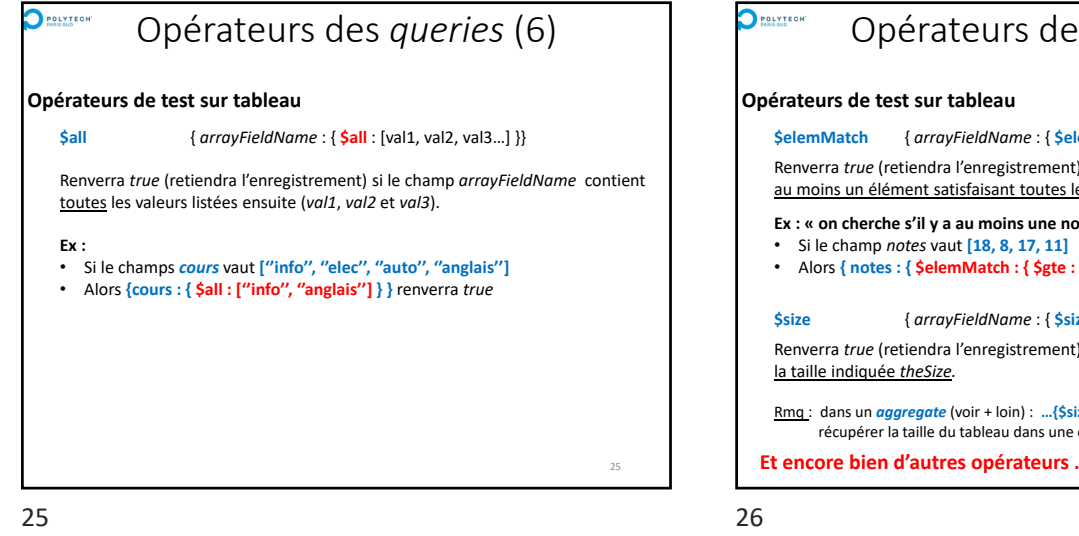

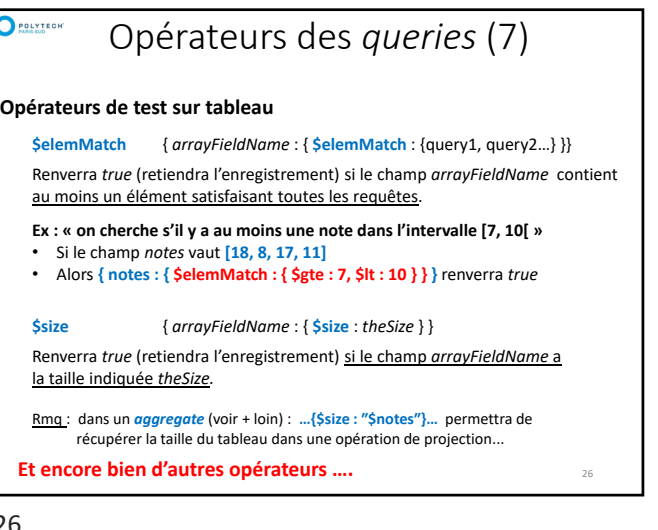

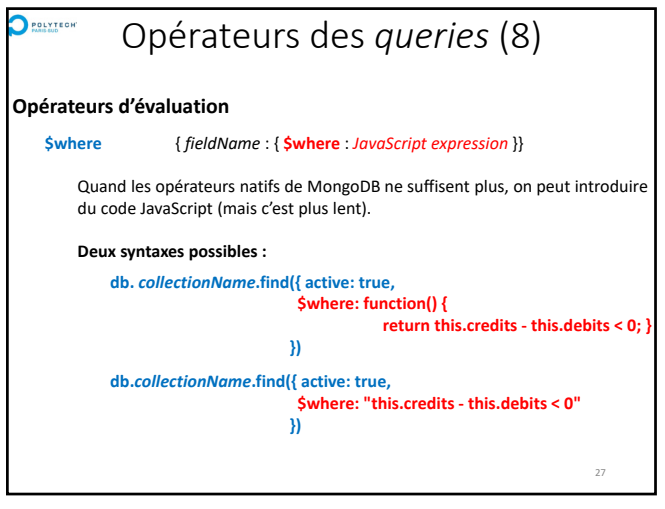

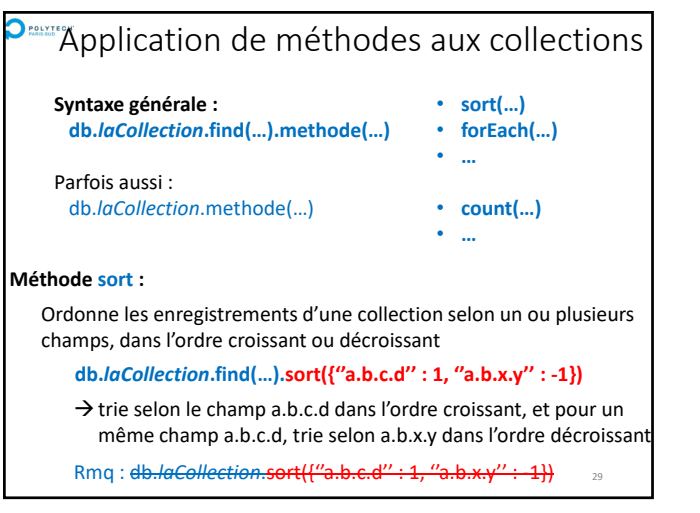

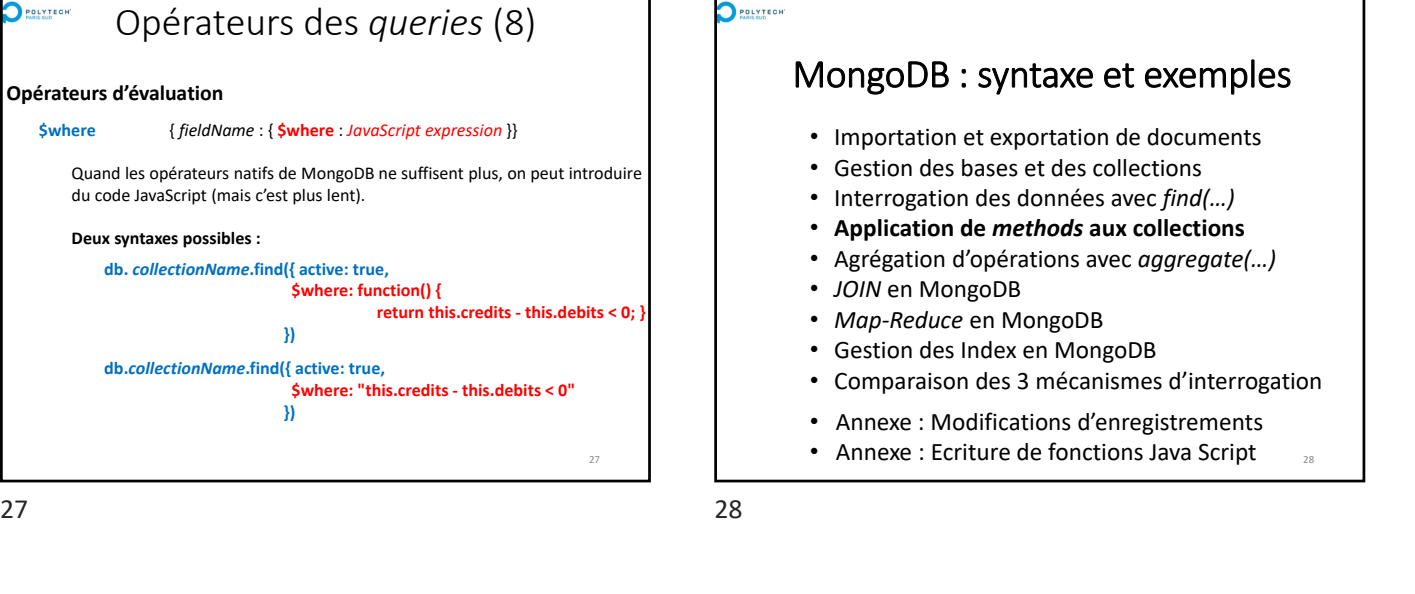

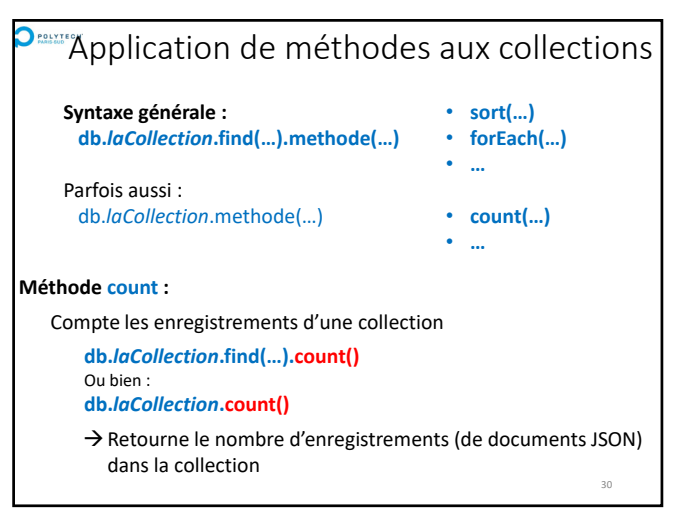

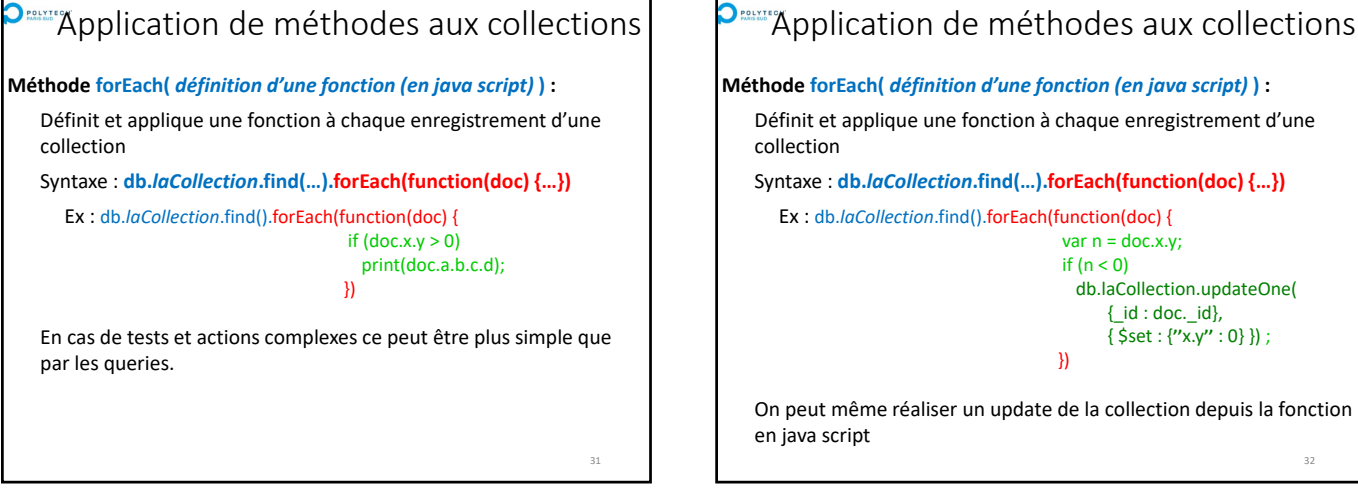

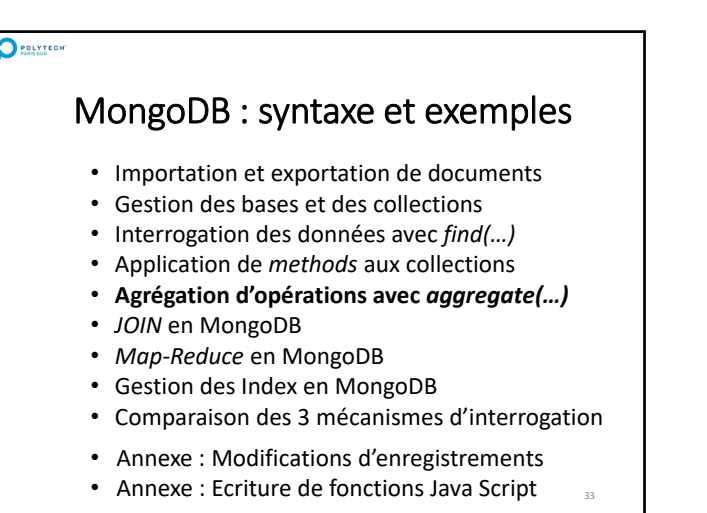

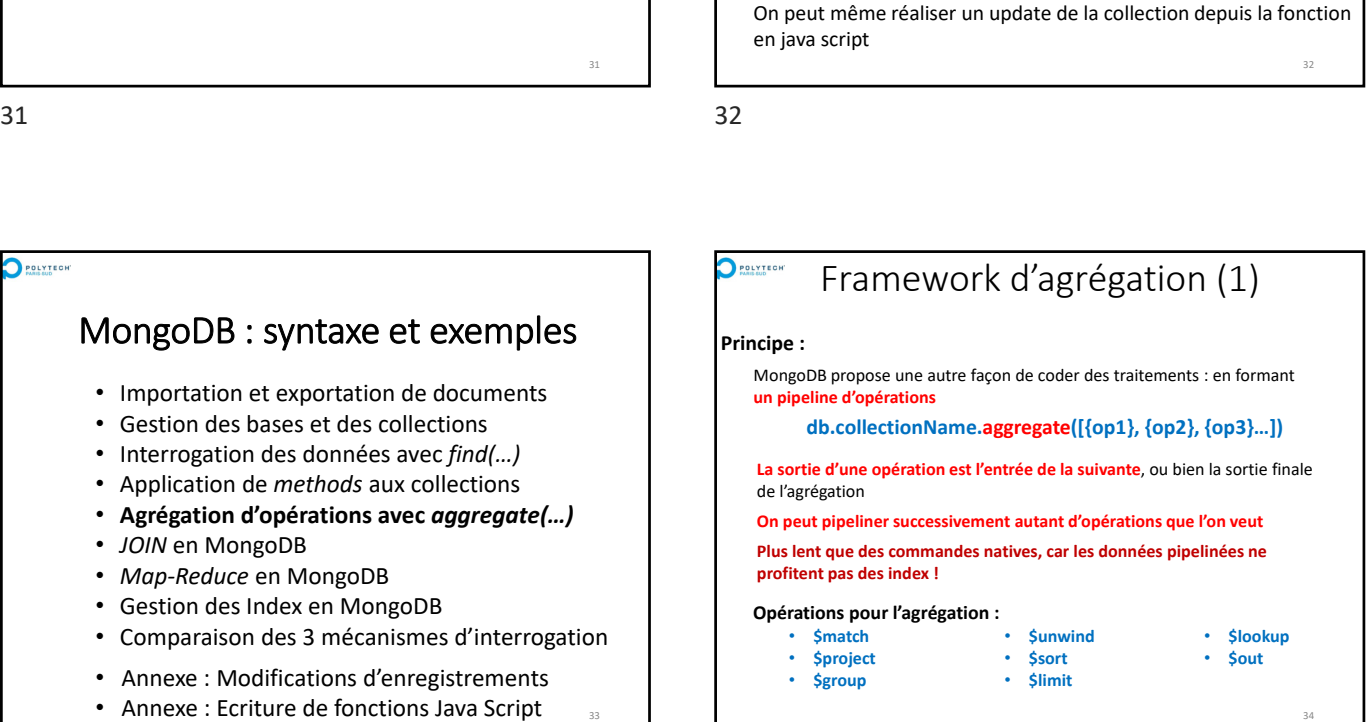

Définit et applique une fonction à chaque enregistrement d'une

})

var  $n =$  doc.x.y; if  $(n < 0)$ 

db.laCollection.updateOne(  $\{id : doc. id\},\$ { \$set : {**''**x.y**''** : 0} }) ;

Syntaxe : **db.***laCollection***.find(…).forEach(function(doc) {…})**

Ex : db.*laCollection*.find().forEach(function(doc) {

collection

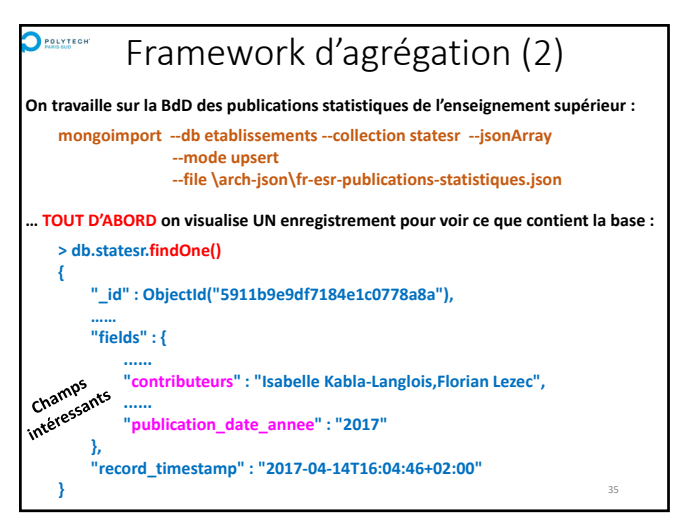

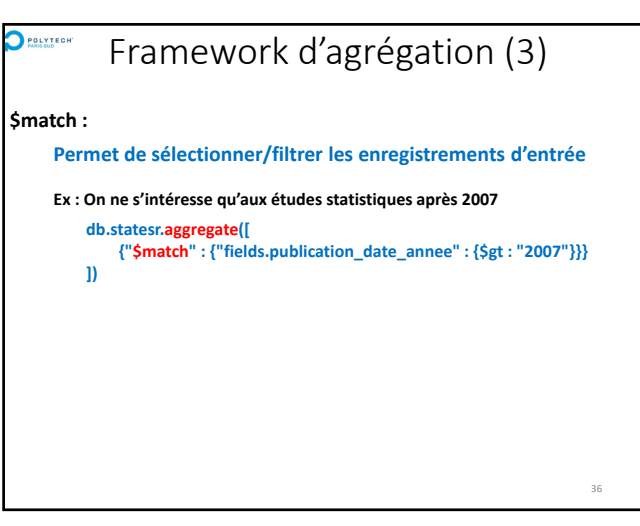

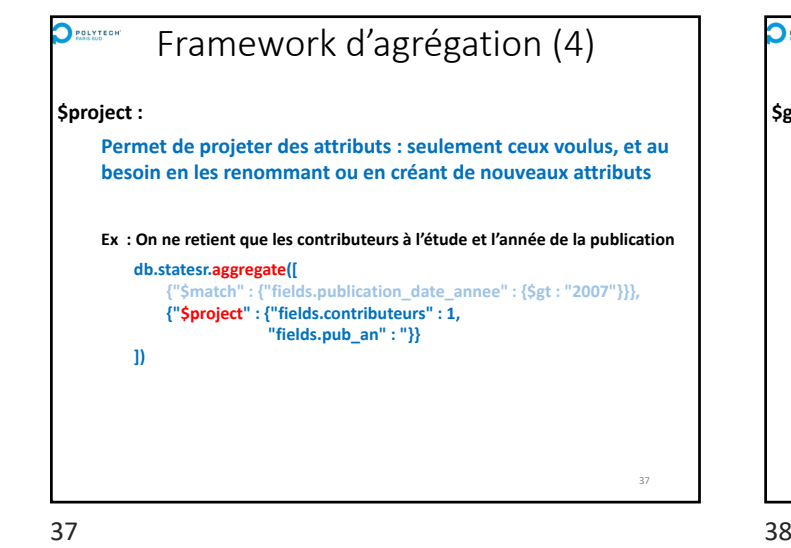

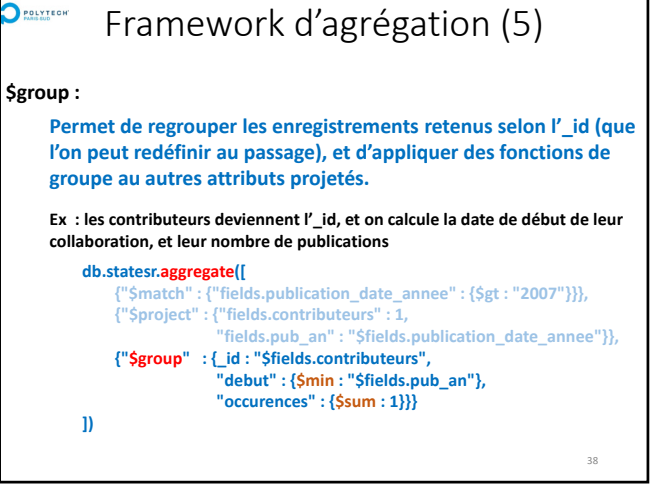

POLYTECH

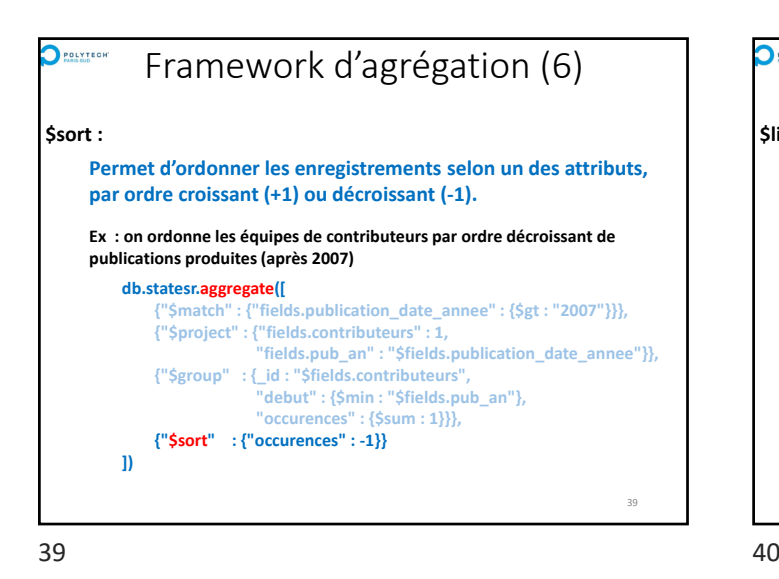

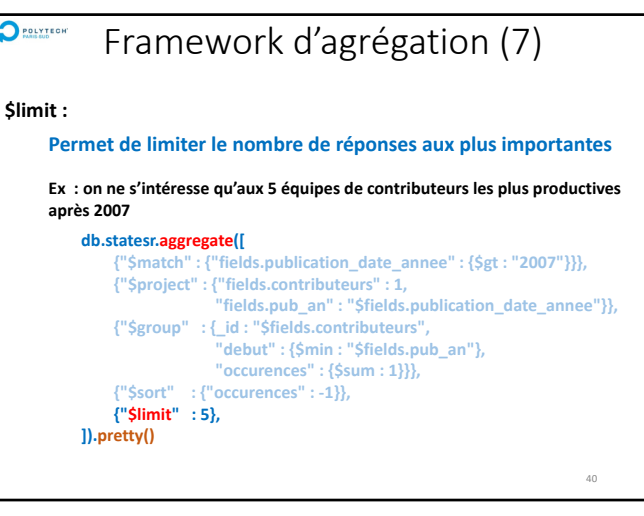

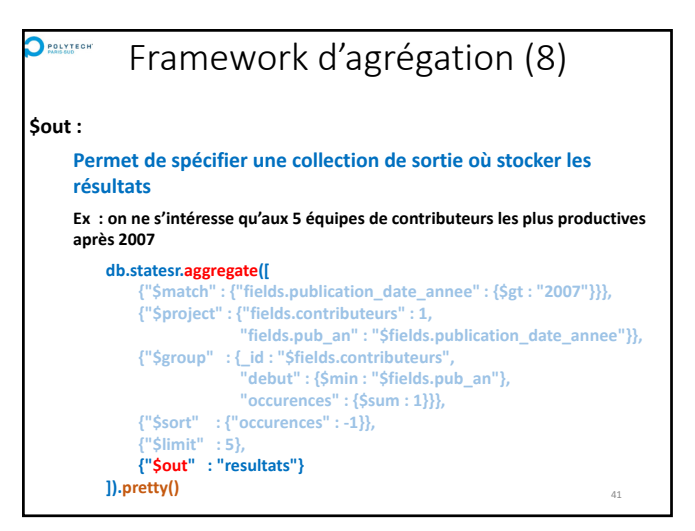

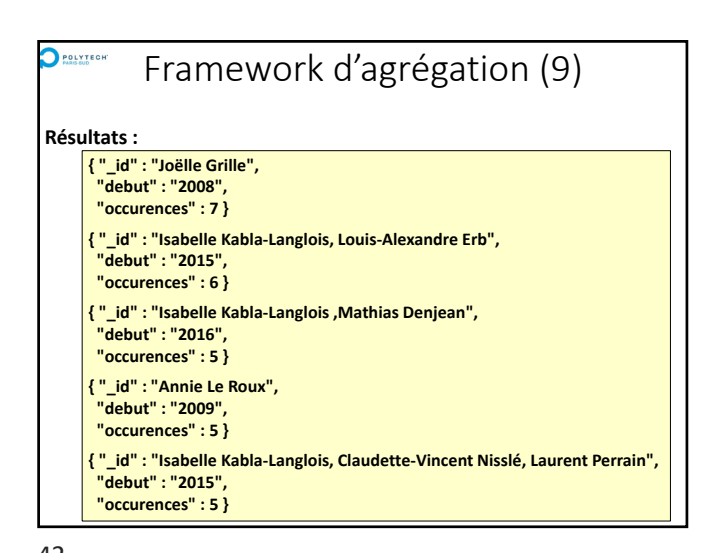

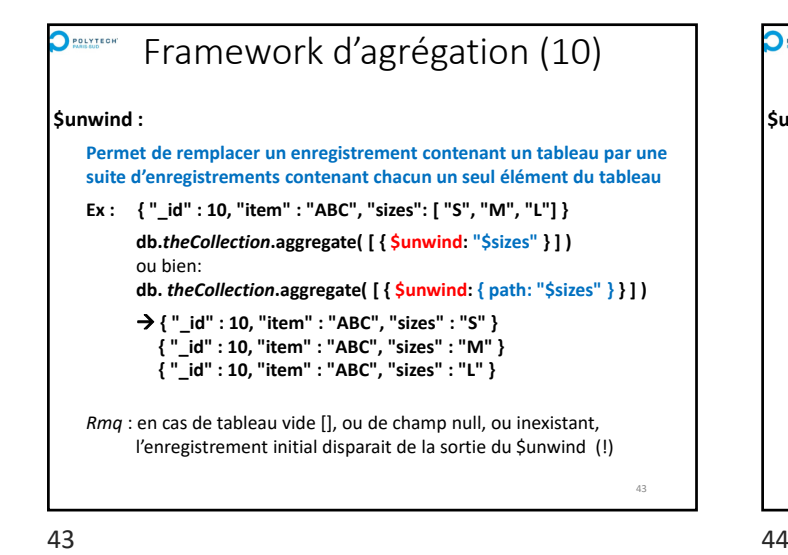

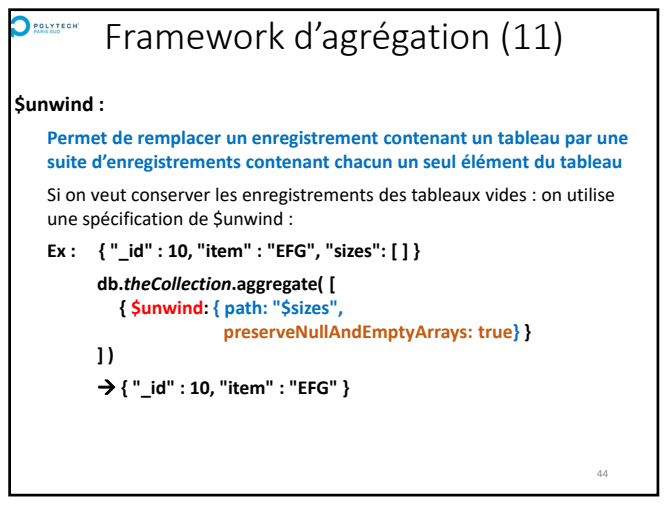

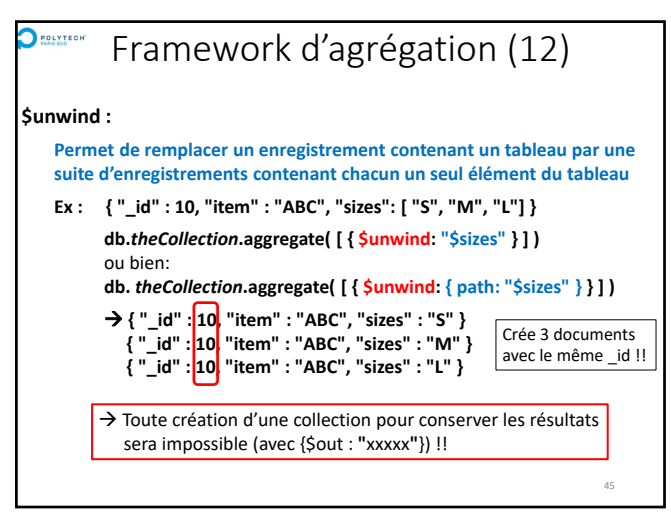

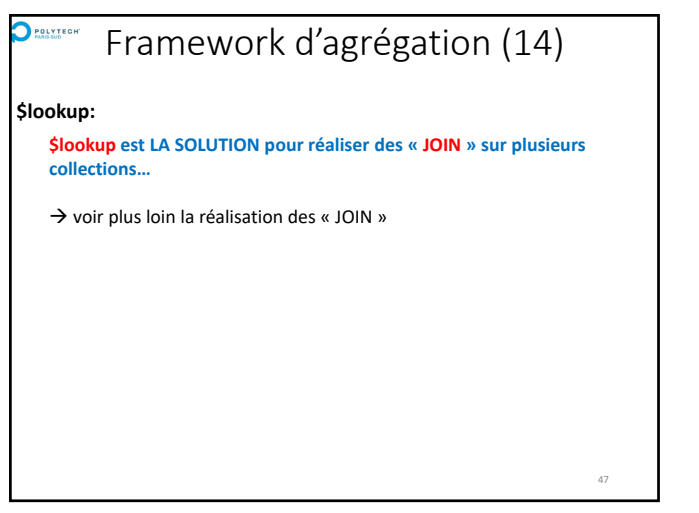

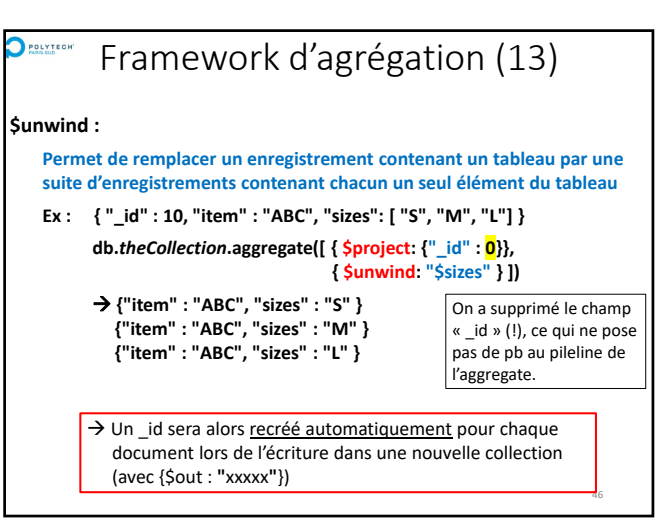

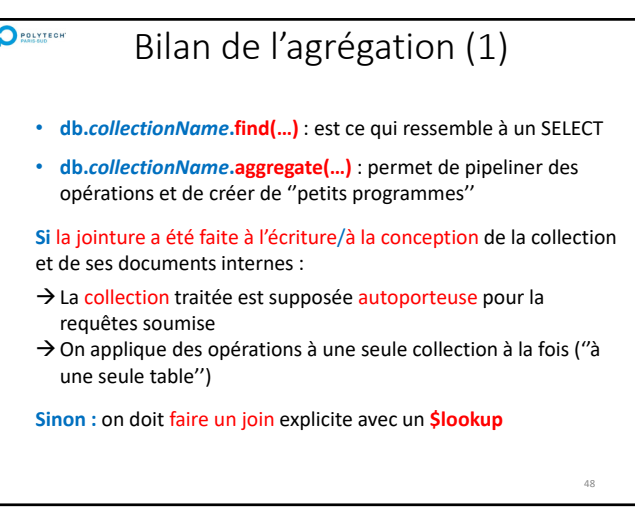

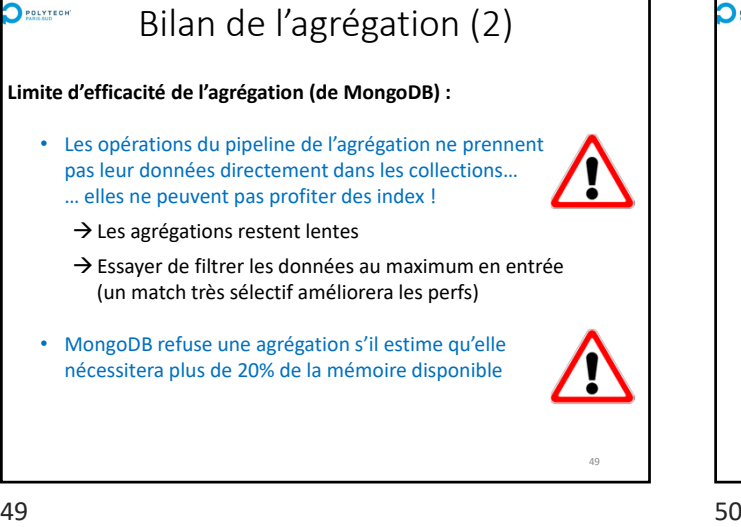

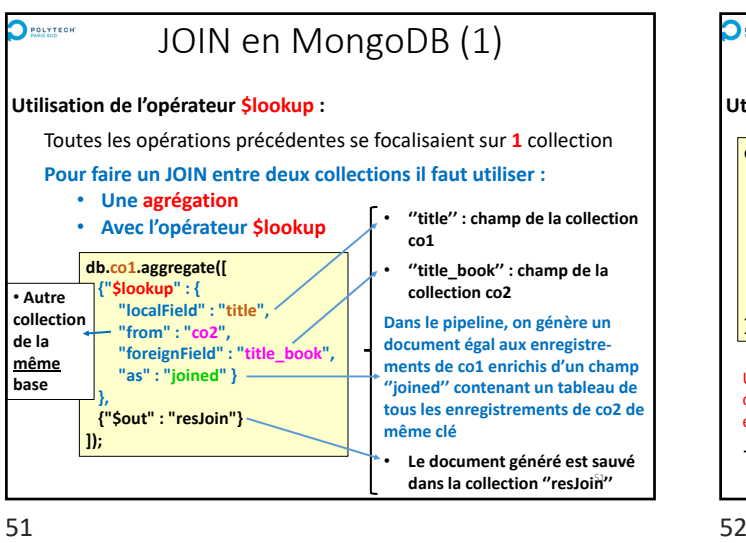

 $\bigcirc$  POLYTECH

### POLYTECH

# MongoDB : syntaxe et exemples

- Importation et exportation de documents
- Gestion des bases et des collections
- Interrogation des données avec *find(…)*
- Application de *methods* aux collections
- Agrégation d'opérations avec *aggregate(…)*
- *JOIN* **en MongoDB**
- *Map‐Reduce* en MongoDB
- Gestion des Index en MongoDB
- Comparaison des 3 mécanismes d'interrogation
- Annexe : Modifications d'enregistrements
- Annexe : Ecriture de fonctions Java Script

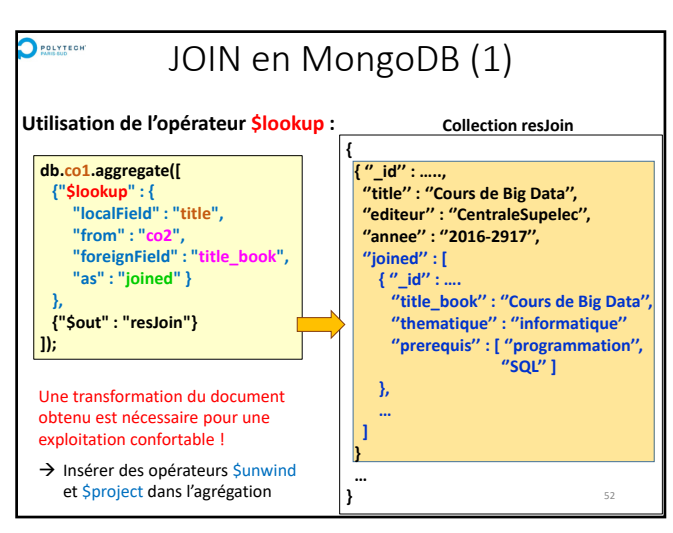

# MongoDB : syntaxe et exemples

- Importation et exportation de documents
- Gestion des bases et des collections
- Interrogation des données avec *find(…)*
- Application de *methods* aux collections
- Agrégation d'opérations avec *aggregate(…)*
- *JOIN* en MongoDB
- *Map‐Reduce* **en MongoDB**
- Gestion des Index en MongoDB
- Comparaison des 3 mécanismes d'interrogation
- Annexe : Modifications d'enregistrements
- Annexe : Ecriture de fonctions Java Script

#### POLYTECH mapReduce de MongoDB (1)

#### **MongoDB possède son propre « Map‐Reduce » :**

- **Ses propres règles de fonctionnement** (un peu différentes d'Hadoop et Spark)
- Ses propres règles de déploiement des tâches
- Et son propre middleware sous‐jacent (pas bâti au dessus d'Hadoop ou Spark)
- **Fonctionne sur des bases distribuées (***sharded***)**
- **N'exploite pas les index !**

#### **Principes du** *mapReduce* **de MongoDB :**

- Une **query** pour pré‐filtrer la collection traitée
- Une fonction **map()**, en Java Script et qui accède à la base
- Une fonction **reduce()**, en Java Script et qui ne doit PAS accéder à la base qui doit être commutative, associative et idempotente (!!)
- Une fonction **finalize()**, en Java Script et qui ne doit pas accéder à la base
- 54 La possibilité de définir un ensemble de variables globales aux 3 fonctions map(), reduce() et finalize()

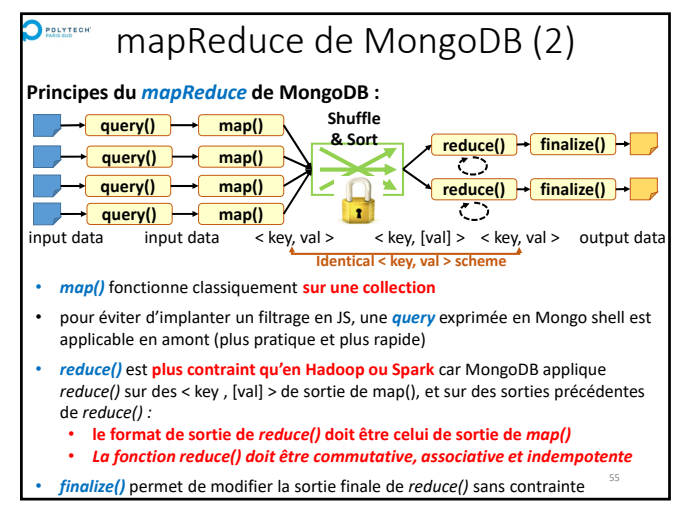

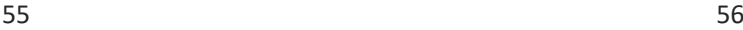

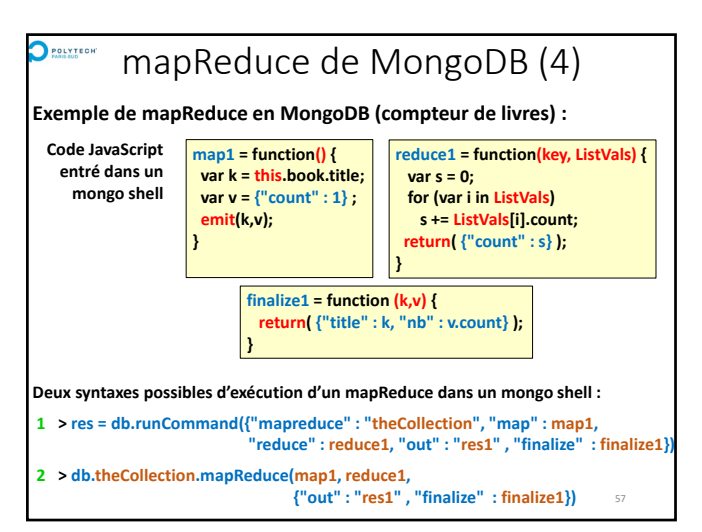

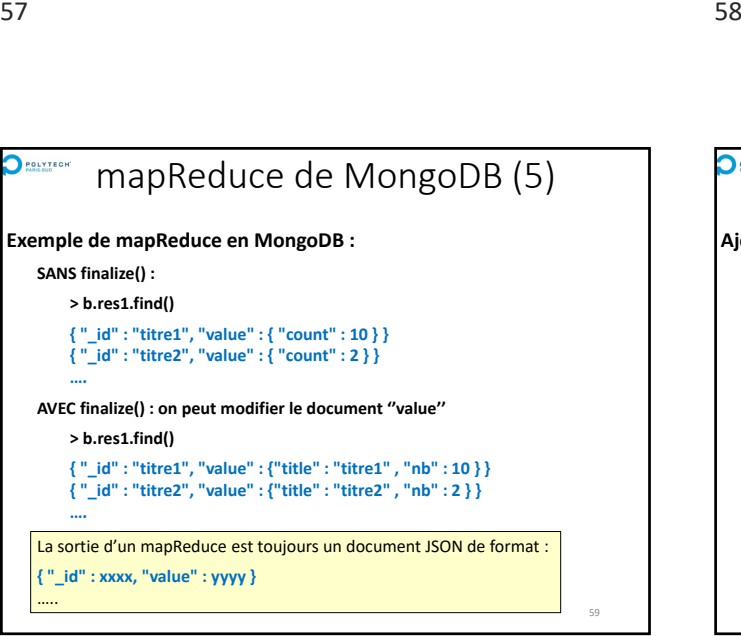

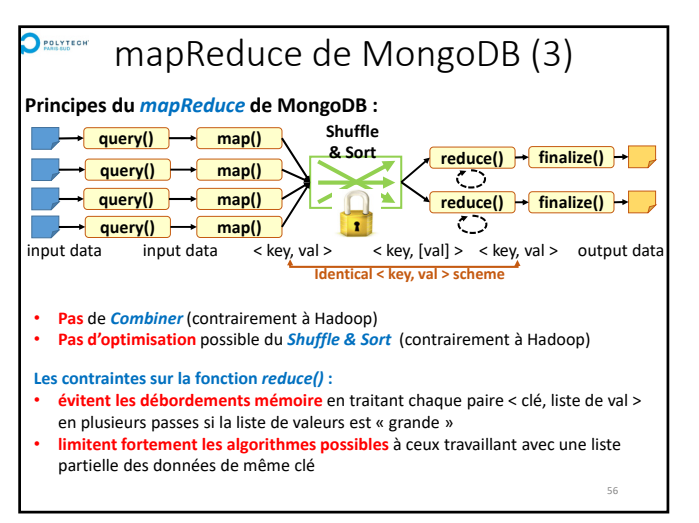

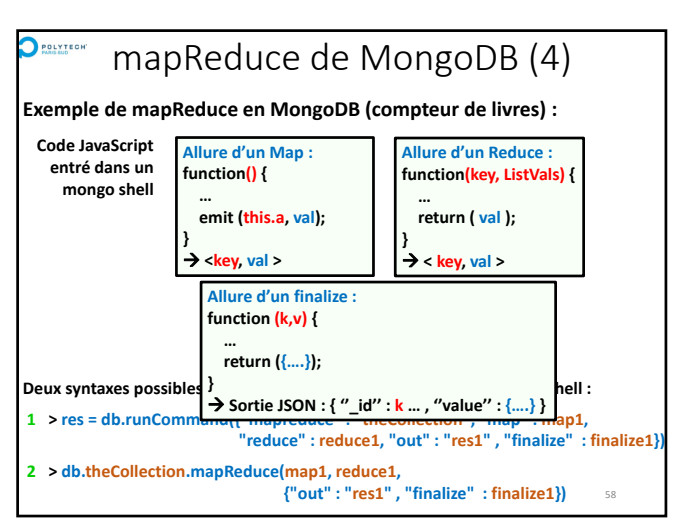

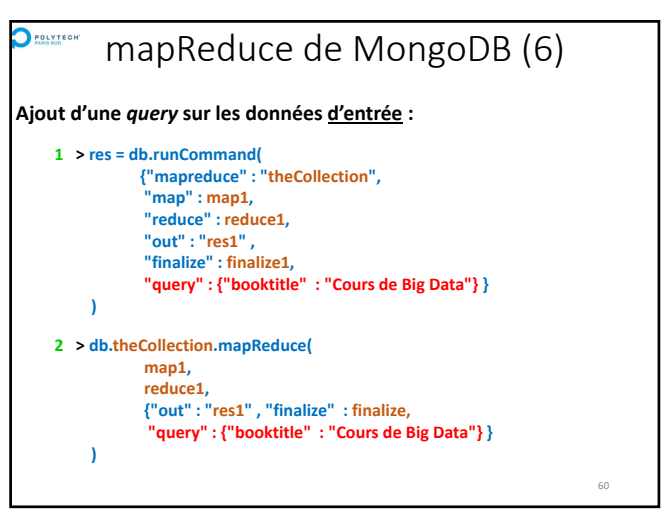

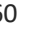

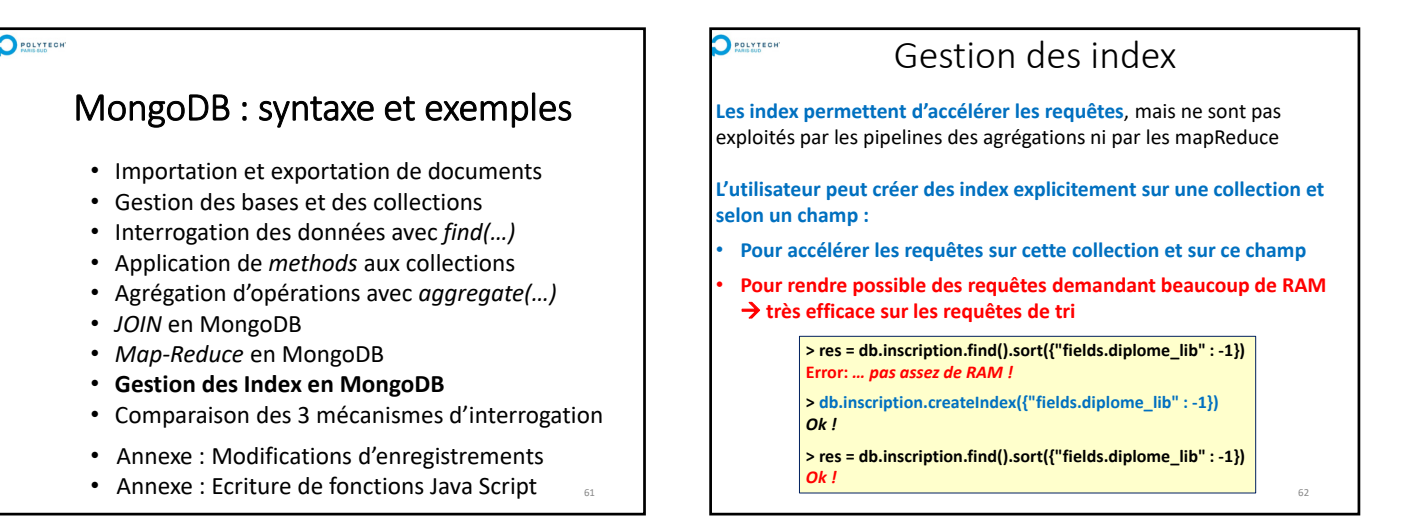

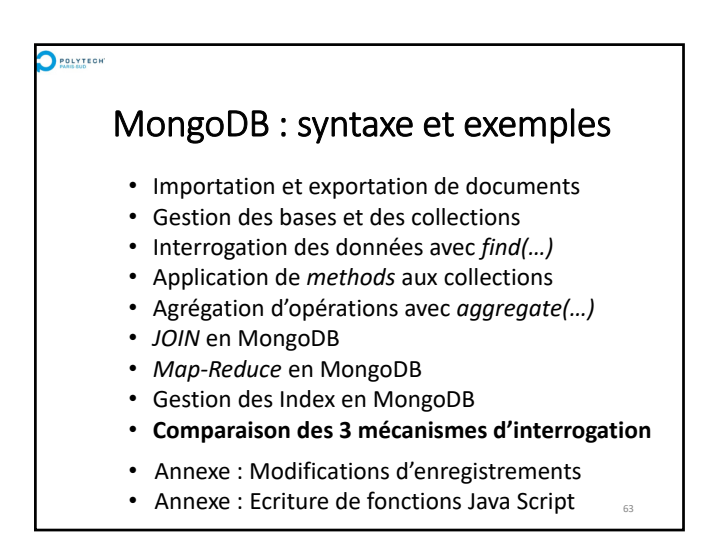

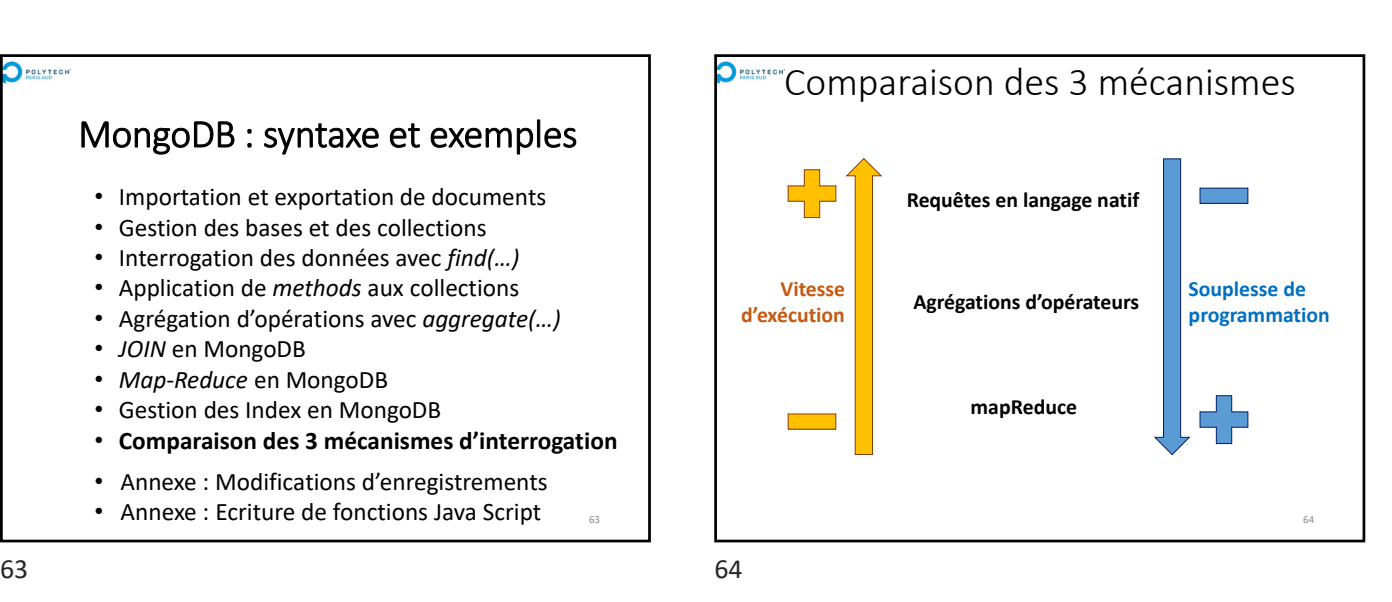

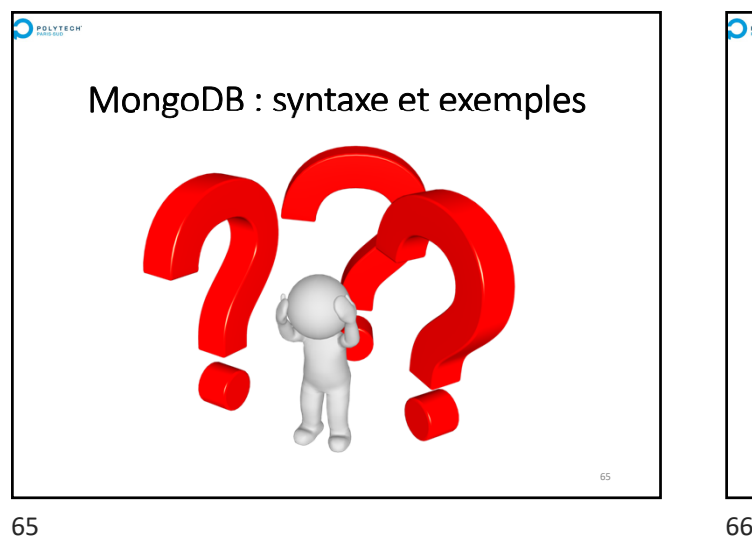

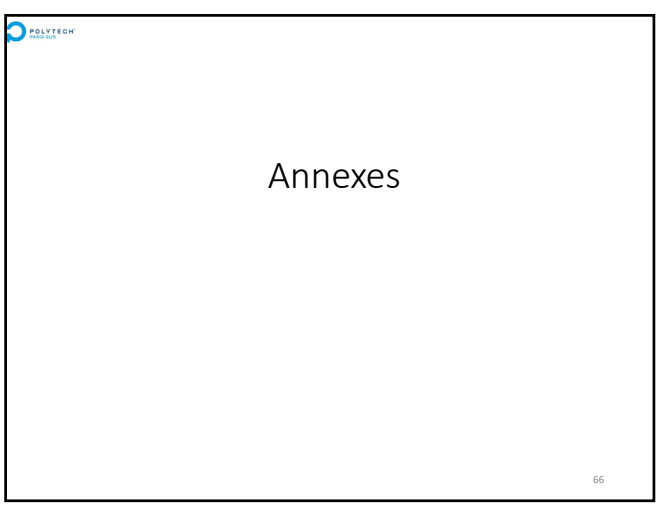

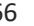

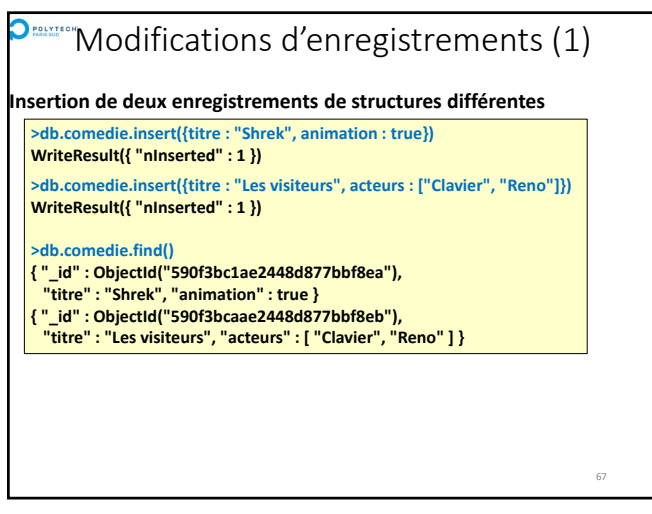

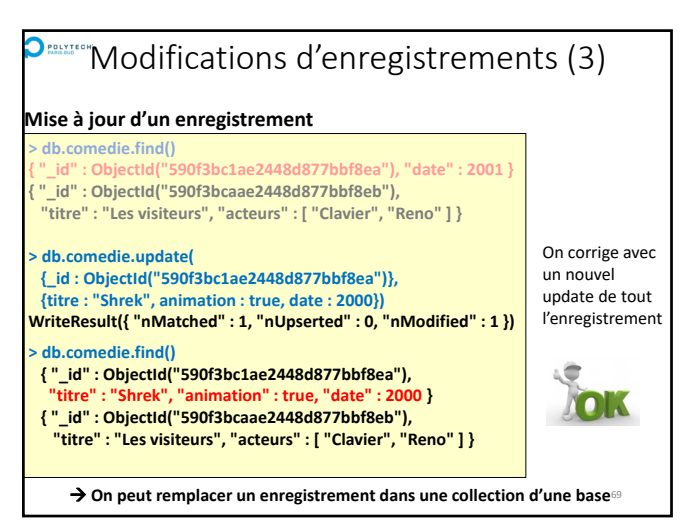

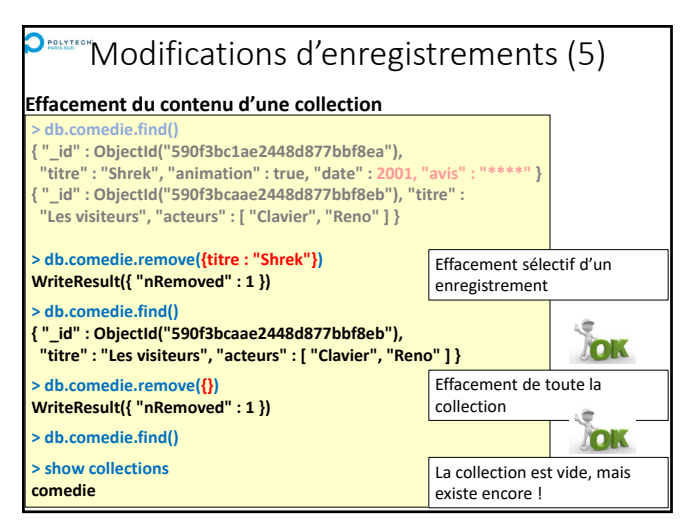

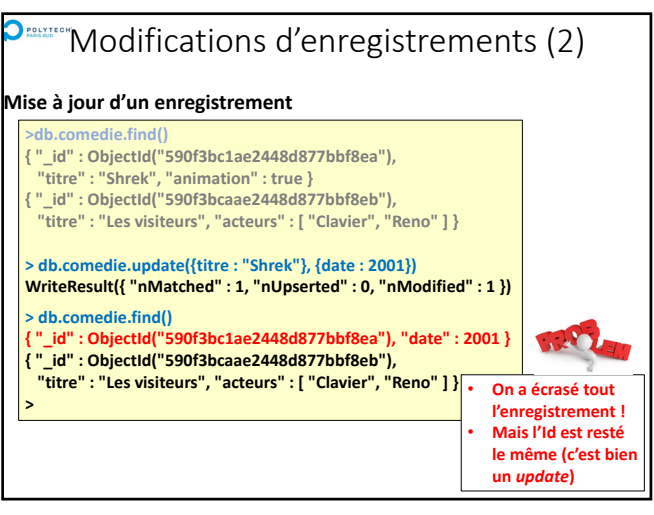

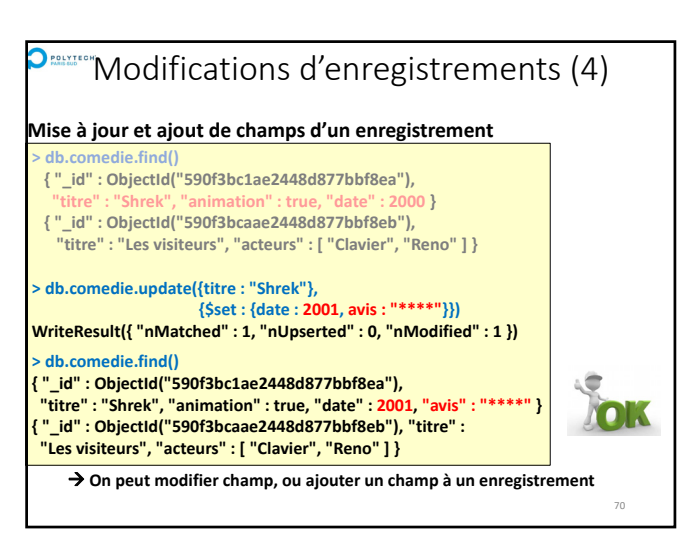

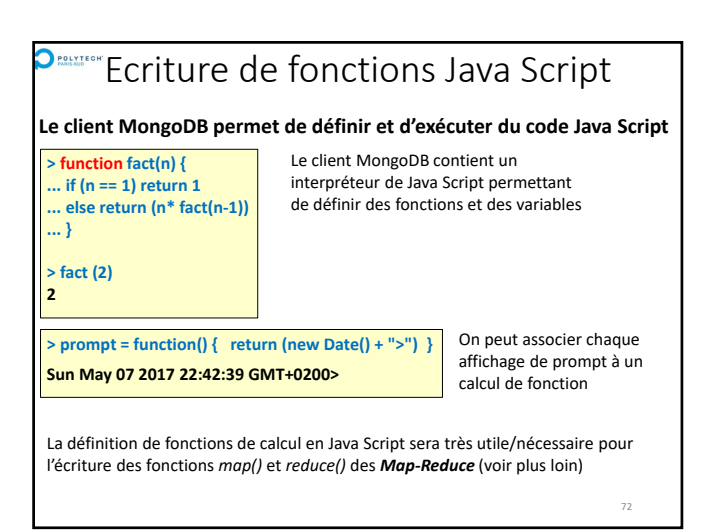